# **Министерство образования и науки Российской Федерации Федеральное государственное бюджетное образовательное учреждение высшего образования «Уфимский государственный нефтяной технический университет» Филиал в г. Октябрьском**

Кафедра механики и технологии машиностроения

# **РАСЧЕТ ТЕПЛОВЫХ ПОТЕРЬ В ПРОЦЕССЕ НАГНЕТАНИЯ ГОРЯЧЕГО ТЕПЛОНОСИТЕЛЯ ПРИ ОБРАБОТКЕ ПРИЗАБОЙНОЙ ЗОНЫ ПЛАСТА**

**Учебно-методическое пособие к выполнению курсовой работы**

по дисциплине **«Теплотехника»**

**Уфа 2018**

Настоящее учебно-методическое пособие по расчету тепловых потерь в процессе нагнетания горячего теплоносителя при обработке призабойной зоны пласта подготовлено в соответствии с рабочей программой по курсу «Теплотехника» и составлено с учетом использования для подготовки по теплотехнике инженеров всех специальностей вуза. Даны рекомендации по выполнению работы, справочные данные.

Пособие рекомендуется для студентов всех форм обучения специальности 21.05.06 «Нефтегазовые техника и технологии» специализации: «Разработка и эксплуатация нефтяных и газовых месторождений», «Технология бурения нефтяных и газовых скважин», «Эксплуатация сетей газораспределения и газопотребления», «Системы автоматизации и управления в нефтегазовой промышленности».

Публикуется в авторской редакции.

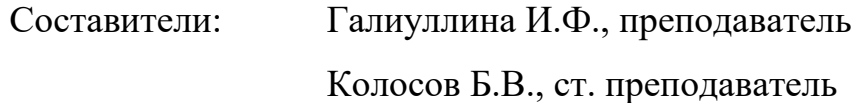

Рецензенты: Арсланов И.Г., д-р техн. наук, проф. каф. МТМ Шангареев Р.Р., канд. техн. наук, доц. каф. МТМ

# **СОДЕРЖАНИЕ**

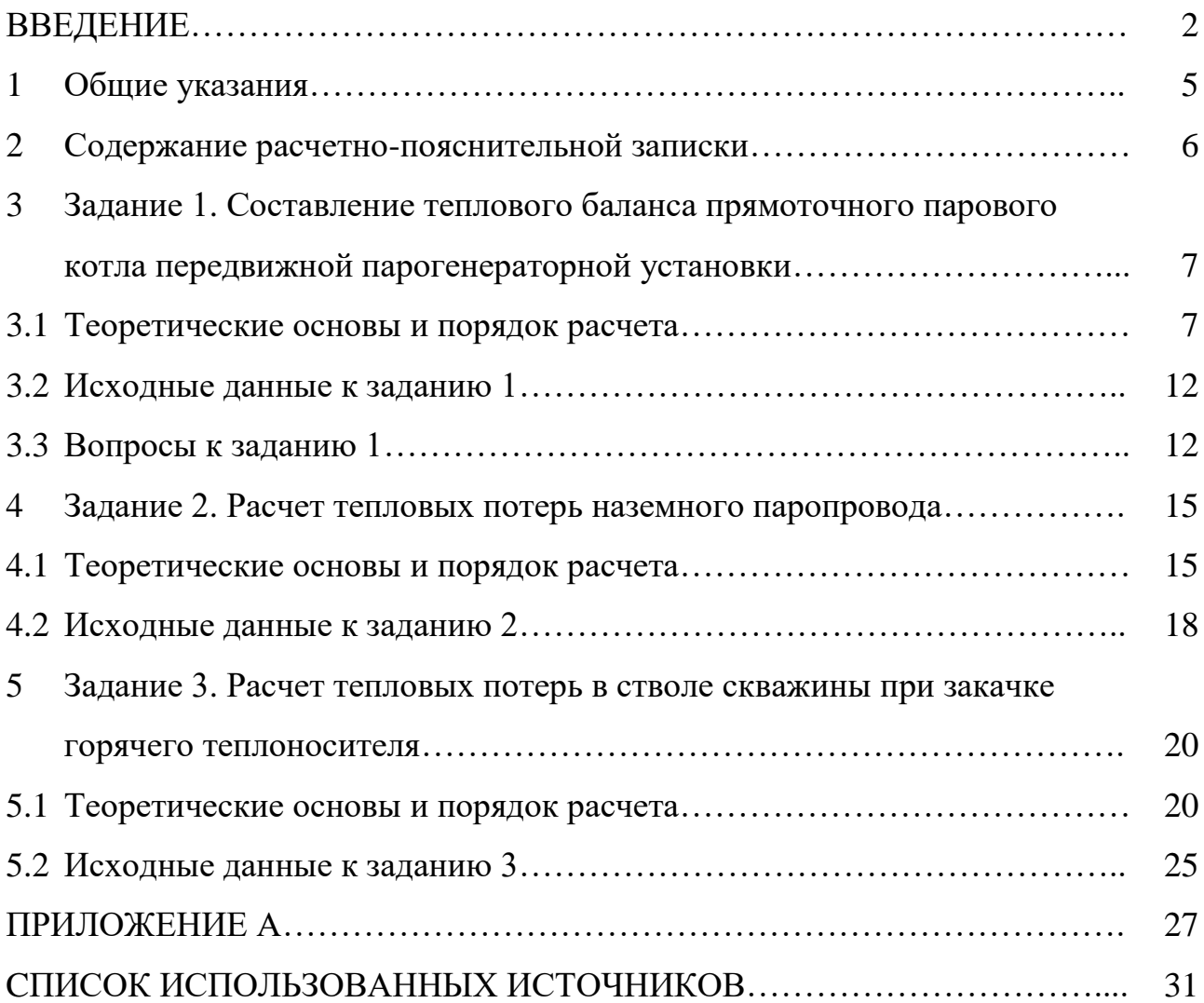

### **ВВЕДЕНИЕ**

Нефтяная и газовая промышленность является одной из ведущих и быстро развивающихся отраслей народного хозяйства. Она же является и одним из крупнейших потребителей топлива в стране.

Расход топлива на собственные энергетические нужды в добыче нефти и газа составляет около 13 % от общего расхода топлива по отрасли.

В основных направлениях экономического и социального развития России на период до 2010 года ставятся задачи удовлетворения прироста потребностей в топливе, энергии, сырье и материалах на 75-80 % за счет экономии, снижения энергоемкости национального дохода и широкого использования вторичных энергоресурсов. Экономия становится основным источником ресурсного обеспечения, дальнейшего роста производства.

Увеличить добычу нефти можно не только за счет ввода в разработку новых месторождений, но и за счет повышения нефтеотдачи пластов старых нефтяных залежей. Одной из причин, вызывающих снижение нефтедобычи, является выделение из нефти твердой фазы, состоящей из парафина, асфальтосмолистых веществ, смол. Откладываясь на внутренних стенках насоснокомпрессорных труб, в устьевом оборудовании и выходных линиях, они уменьшают проходное сечение и резко снижают продуктивность скважины. С этим явлением борются различными методами, в том числе термическими (стационарный и циклический электропрогрев), применяются электромагнитная обработка, термоакустическое воздействие, циклическая паротепловая обработка и т. д. Проведенные исследования показали, что при нагнетании в пласт горячей воды вытесняется 46-62 % нефти, при нагнетании пара 67-80 % нефти.

Одним из распространенных методов обработки скважин и призабойной зоны пласта является циклическая паротепловая обработка.

Циклическая паротепловая обработка заключается в том, что в специально оборудованную остановленную скважину по насосно-компрессорным трубам

нагнетают насыщенный пар (см. рисунок 5.1). Скважину герметизируют и выдерживают до полной конденсации пара в пласте, затем возобновляется эксплуатация. Радиус прогретой зоны достигает 30 м. Продолжительность остывания прогретой зоны составляет от 2 до 3 месяцев. Применение циклической паровой обработки целесообразно для месторождений с высоковязкими нефтями и глубиной залегания пласта до 1500 м. Обводненность продукции до обработки не должна превышать 60 %. Коллектор должен быть прочным, так как паротепловое воздействие может вызвать его разрушение.

Термическую обработку пласта скважины и оборудования осуществляют с помощью передвижной парогенераторной установки (ППУ), смонтированной на шасси автомобиля КРАЗ.

Установка, смонтированная на автомашине или салазках, состоит из прямоточного парового котла-парогенератора и вспомогательного оборудования, приводимого в действие двигателем. В состав установки входит топливный бак, бак для питательной воды, трубопроводы с арматурой и приборами.

Из бака питательная вода поступает в насос, подающий ее по питательной линии в конвективный змеевик парогенератора. Здесь питательная вода подогревается за счет тепла газов, уходящих из парогенератора. Из конвективного змеевика вода поступает в радиационную часть парогенератора, а из нее – в пароперегреватель.

Из пароперегревателя перегретый пар, соответствующих давления и температуры, направляется по паропроводу через дроссельный вентиль к запарафиненным трубам. От основного паропровода перегретого пара ответвляются служебные паропроводы, по которым пар направляется в сажесдуватель, служащий для очистки наружных поверхностей нагрева от сажи и золы, в бак для подогрева топлива и в бак для подогрева питательной воды.

Топливо (мазут, соляровое масло) поступает из топливного бака через фильтр к топливному насосу и от него под давлением в механическую форсун-

ку, расположенную в нижней части парогенератора.

Воздух, необходимый для горения топлива, подводится вентилятором через кожух парогенератора в топку к корню факела. Электрогенератор установки служит для ее освещения.

Потребителем топлива в установке являются парогенератор, двигатели автомобиля и силового привода.

Эффективность паротеплового воздействия на пласт зависит от отношения количества полезно использованного в пласте тепла к количеству затраченной энергии при выработке пара.

При нагнетании перегретого пара нагревание пласта в первую очередь происходит за счет теплоты перегрева, что сопровождается снижением температуры пара до температуры насыщения (т. е. до температуры кипения воды при существующем давлении). При дальнейшем движении пара по пласту последнему отдается скрытая теплота парообразования, и пар будет конденсироваться. До тех пор пока не используется вся скрытая теплота парообразования, температура пароводяной смеси (следовательно, и пласта) будет равна температуре насыщенного пара. После того, как весь пар сконденсируется, пласт будет нагреваться за счет теплоты горячего конденсата (т. е. горячей воды), что сопровождается снижением его температуры до начальной температуры пласта. При нагнетании в пласт насыщенного пара зона перегретого пара будет отсутствовать.

 При использовании пара в качестве нагнетаемого в скважину теплоносителя в ходе тепловой обработки неизбежны потери тепла, включающие:

- потери в парогенераторной установке;

*-* потери в поверхностных паропроводах на пути движения теплоносителя от нагревательной установки до устья нагнетательной скважины;

- потери в стволе скважины при движении теплоносителя от устья к забою; - потери в окружающие породы через кровлю и подошву пласта.

### 1 Общие указания

1.1 К выполнению курсовой работы следует приступать только после изучения материала по лекциям и учебной литературе.

1.2 Исходные данные к курсовой работе приведены в таблицах к каждому заданию преподавателя. Формулировки условий задач нужно переписывать полностью.

1.3 Выбор варианта производится по двум последним цифрам номера зачетной книжки студента.

1.4 Вычисления проводить в системе СИ. Решения нужно сопровождать краткими объяснениями и подробными вычислениями. Нужно указывать, какая величина определяется, по какой формуле, какие величины подставляются в формулу и откуда они взяты (из условия задачи, по справочным данным или были определены выше). Расчеты выполняются с точностью до 3-го знака после запятой, размерности должны быть проставлены.

1.5 Ответы на вопросы должны быть полными и исчерпывающими.

Графическая часть курсовой работы должна содержать схему 1.6 оборудования скважины лля нагнетания пара. cxemy передвижной (ППУ), графики парогенераторной установки изменения температуры теплоносителя в стволе скважины в осевом и радиальном направлениях.

1.7 После каждого задания дать краткий анализ результатов и сделать ВЫВОДЫ.

## **2 Содержание расчетно-пояснительной записки**

Выполненная курсовая работа оформляется в соответствии с требованиями ЕСКД.

Пояснительная записка должна содержать:

1) исходные данные к каждому заданию с указанием номера варианта (п. 1.2, 1.3, 1.4);

2) расчетную часть (п. 1.5, 1.6);

3) графическую часть (п. 1.7);

4) список использованных источников.

# **3 Задание 1. Составление теплового баланса прямоточного парового котла передвижной парогенераторной установки**

## **3.1 Теоретические основы и порядок расчета**

Тепловые потери в парогенераторной установке достигают 20 %. Для расчета потерь составляется тепловой баланс парогенераторной установки.

Тепловым балансом называют распределение теплоты, вносимое в котлоагрегат при сжигании топлива, на полезно использованную теплоту и тепловые потери. Тепловой баланс составляется на 1 кг твердого (жидкого) топлива или на 1 м<sup>3</sup> газообразного топлива применительно к установившемуся тепловому состоянию котельного агрегата.

Уравнение теплового баланса имеет вид

$$
Q_p^p = Q_1 + Q_2 + Q_3 + Q_4 + Q_5, \qquad (1)
$$

или в процентах от величины  $Q_p^p$ :

$$
q_1 + q_2 + q_3 + q_4 + q_5 = 100\% \tag{2}
$$

где  $Q_{p}^{p}\left(q\right)$ – располагаемая теплота топлива;

 $Q_{\!\scriptscriptstyle 1}^{\!\scriptscriptstyle -}(q_{\!\scriptscriptstyle 1})-$  теплота, полезно использованная в котлоагрегате на получение пара;

 $\mathcal{Q}_\text{\tiny{2}}\left(q_{\text{\tiny{2}}}\right)$ – потери теплоты с уходящими газами;

 $\mathcal{Q}_\mathfrak{z}\left(q_\mathfrak{z}\right)$ – потери теплоты от химической неполноты сгорания топлива;

 $\mathcal{Q}_4 \left( q_{_4} \right)$ – потери теплоты от механического недожога топлива;

 $\mathcal{Q}_{_5}(q_{_5})$  – потери теплоты в окружающую среду через ограждение топки и конвективные газоходы.

Располагаемое количество тепла, вносимое в топку  $Q^p_{\scriptscriptstyle P}$ , складывается из низшей теплотворной способности топлива  $\mathcal{Q}^{\scriptscriptstyle p}_{\scriptscriptstyle \rm \! \! n}$  и физического тепла топлива  $\mathcal{Q}_{\scriptscriptstyle \! \! \! \! m}$ 

$$
Q_p^p = Q_n^p + Q_{mn} \tag{3}
$$

Низшая теплота сгорания  $Q_{\mu}^{p}$  рабочей массы твердого и жидкого топлива определяется по формуле Менделеева, с использованием данных по составу топлива (по таблице 6 приложения)

$$
Q_n^p = 338C^p + 1025H^p - 1085(O^p - S_n^p) - 25W^p, \kappa \Delta \kappa / \kappa z \,. \tag{4}
$$

Физическая теплота топлива

$$
Q_{m} = c_m \cdot t_m, \tag{5}
$$

 $c_m$  – теплоемкость топлива,  $\kappa \mathcal{I}$ ж $\ell(\kappa e^{i\cdot \mathcal{C}})$ ; для жидкого топлива: где

 $c_m = 2.1 \frac{\kappa \pi}{\kappa^2}$ 

 $t_m$  – температура топлива, °С (исходные данные).

Теплота, полезно использованная в котлоагрегате, т. е. расходуемая на получение пара

$$
Q_{1} = \frac{D_{nn} \cdot (i_{nn} - i_{ns})}{B}, \kappa \mathcal{A} \mathcal{H} \kappa / \kappa \lambda \qquad (6)
$$

где  $D_{nn}$  – паропроизводительность котельного агрегата пара,  $\kappa z/c$ ;

 $B$  - расход натурального топлива,  $\kappa$ *e*/ $c$ ;

 $i_{nn}$ ,  $i_{ns}$  – соответственно энтальпии перегретого пара и питательной воды,  $\kappa\pi x$ ж $\lambda$  ( $i_{nn}$  выбирается по диаграмме-iS или по справочным данным,  $i_{ns}$  рассчитывается как произведение массовой изобарной теплоемкости питательной воды  $c_p = 4.19 \frac{\kappa}{\mu}$ ж $\frac{\kappa}{\kappa}$  на температуру питательной воды).

Теплота q<sub>1</sub>, %, полезно использованная в котлоагрегате:

$$
q_1 = \frac{Q_1}{Q_p^p} \cdot 100,\tag{7}
$$

численно равна коэффициенту полезного действия  $q_1 = \eta_{k,a}$ , где  $\eta_{k.a.}$  – КПД котельного агрегата.

Потери теплоты  $q_2$ , % с уходящими газами определяются как разность между энтальпией продуктов сгорания, покидающих агрегат, и энтальпией холодного воздуха, поступающего в топку агрегата с поправкой на механический недожог

$$
q_2 = \frac{Q_2}{Q_p^p} \cdot 100 = \frac{(I_{yx} - \alpha_{yx} \cdot I_{xe}^0) \cdot (100 - q_4)}{Q_p^p}.
$$
\n(8)

Энтальпию продуктов сгорания  $I_{yx}$  при температуре уходящих газов  $t_{yx}$ находим по формуле

$$
I_{yx} = I_r^0 + (\alpha_{yx} - 1) \cdot I_s^0, \kappa \mathcal{A} \kappa / \kappa \varepsilon. \tag{9}
$$

Энтальпия теоретического объема продуктов сгорания  $I_c^0$  при  $t_{vx}$ 

$$
I_r^0 = V_{RO2} \cdot i_{CO2} + V_{N2} \cdot i_{N2} + V_{H2O} \cdot i_{H2O}, \kappa \mathcal{A} \kappa / \kappa \epsilon. \tag{10}
$$

Объем трехатомных газов  $V_{CO2}$  находим по формуле

$$
V_{co2} = 0.0187 \cdot (C^p + 0.375 \cdot S^p) \cdot \frac{M^3}{\kappa^2}.
$$
 (11)

Объем азота  $V_{N2}$  определяем по формуле

$$
V_{N2} = 0.79 \cdot V^0 + \frac{0.8 \cdot N^P}{100}, \, M^3/\kappa^2 \tag{12}
$$

Объем водяных паров  $V_{H2}$  находим по формуле

$$
V_{H2O} = 0.0124(9Hp + Wp) + 0.016W0, \t M3/\kappa z
$$
 (13)

Теоретический объем воздуха  $V^0$ , необходимый для сгорания 1 кг топлива, определяется по формуле

$$
V^{0} = 0.089C^{p} + 0.266H^{p} + 0.033(S_{A}^{p} - O^{p}), \quad \lambda^{3}/\kappa^{2}.
$$
 (14)

Значения объемных энтальпий  $i_{CO2}$ ,  $i_{NO2}$  и  $i_{H2}$  для 1 м<sup>3</sup> газа находим по справочным данным (таблица прил. А.2).

Энтальпию воздуха  $I_{R}^{0}$  при  $\alpha = 1$  и  $t_{yx}$  определяем по формуле

$$
I_B^0 = V^0 \cdot i_B \, \kappa \mathcal{A} \mathcal{H} \mathcal{C} / \kappa \mathcal{Z} \tag{15}
$$

Значение энтальпий воздуха *iв*, для 1 м<sup>3</sup> воздуха находим по справочным данным в зависимости от температуры *tух* воздуха (таблица прил. А.2).

Энтальпию холодного воздуха  $I_{\cdot}^{\circ}$ *хв I* определяем по формуле

$$
I_{x_{\epsilon}}^0 = V^0 \cdot c'_{p_{\epsilon}} \cdot t_{\epsilon}, \kappa \mathcal{I} \mathcal{H} \kappa \mathcal{H} \mathcal{H}.
$$
 (16)

где *cрв* – средняя объемная изобарная теплоемкость воздуха (при температуре воздуха до 300 *С* равна 1,33 *кДж*/(*м* 3 *К*)).

Потери теплоты *q*3, % от химической неполноты сгорания топлива определяются содержанием в продуктах горения СО и принимаются в зависимости от вида топлива и типа топки согласно таблицам А.7, А.8.

 $I_n^0 = V^0 \cdot i_n \kappa \mathcal{L} \mathcal{D} \kappa C / \kappa \mathcal{E}$ .<br>
Значение энтальпий воздуха *i<sub>s</sub>*, для<br>
м в зависимости от температуры *t<sub>y</sub>*<br>  $I_{ss}^0 = V^0 \cdot c'_{ps} \cdot t_s \cdot \kappa \mathcal{L} \mathcal{D} \kappa C \kappa \mathcal{E}$ .<br>  $I_{ss}^0 = V^0 \cdot c'_{ps} \cdot t_s \cdot \kappa \mathcal{L} \mathcal{D}$ Потери теплоты *q*4, % от механической неполноты сгорания топлива складываются из трех составляющих: потерь теплоты топлива со шлаком, потерь теплоты с провалом топлива под колосниковую решетку и потерь теплоты с частичками топлива, уносимыми уходящими газами, и также принимаются в зависимости от вида топлива и типа топки согласно таблицам прил. А.7, А.8.

Потери теплоты *q*5, % в окружающую среду зависят от размеров поверхности котлоагрегата, качества обмуровки и тепловой изоляции. В данном случае

$$
q_5 = 100 - (q_1 + q_2 + q_3 + q_4). \tag{17}
$$

По полученным данным можно начертить схему рассчитанного теплового баланса.

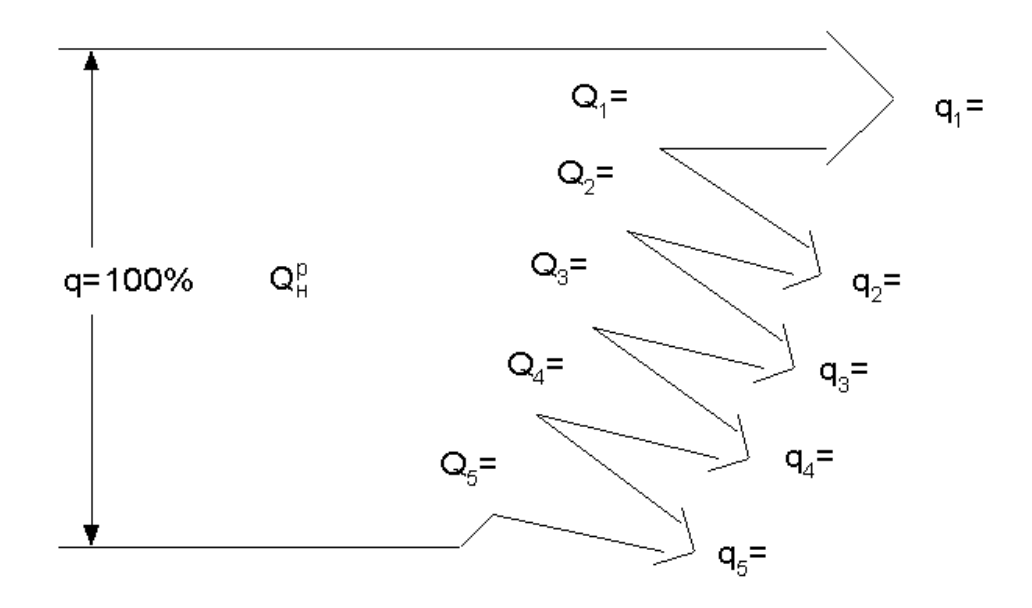

Рисунок 3.1 - Схема теплового баланса

# 3.2 Исходные данные к заданию 1

Составить и начертить схему теплового баланса прямоточного парового котла передвижной парогенераторной установки, паропроизводительностью *Dп.п***,** работающей на топливе заданного состава. Давление перегретого пара *Рп.п*, температура перегретого пара  $t_{n,n}$ , температура питательной воды  $t_{n,s}$ , температура окружающей среды *tв***.** Температура уходящих газов *tух*, коэффициент избытка воздуха за котлоагрегатом  $\alpha_{yx}$ . Исходные данные по вариантам представлены в таблице 3.1.

#### **3.3 Вопросы к заданию 1:**

1 Что называют вторичными энергоресурсами (ВЭР)? По каким признакам классифицируют ВЭР? Каковы источники ВЭР и их использование? Какова роль ВЭР в топливно- и теплопотреблении страны?

2 Каков элементарный состав твердого, жидкого и газообразного топлив? Что такое органическая, горячая, сухая и рабочая масса топлива? Как проводятся пересчет состава топлива из одной массы в другую?

3 Назовите основные виды топлив и опишите основные характеристики твердого, жидкого и газообразного топлива.

4 Назовите основные характеристики твердого топлива. В чем разница между высшей и низшей теплотой сгорания? Почему тепловые балансы обычно сводят по низшей теплоте сгорания? Назовите основные виды жидкого топлива. Каковы его основные характеристики? Какие газы входят в состав природных газов? Каковы характерные особенности природного газа как топлива?

5 Каковы основные способы сжигания жидкого, твердого и газообразного топлив? От чего зависит выбор слоевой или камерной топки. Опишите тепловые характеристики характерных топок.

6 Приведите классификацию котельных установок по паропроизводительности, параметрам пара и организации движения

пароводяной смеси в котлоагрегате. Приведите уравнение теплового баланса котлоагрегата, дайте характеристику и примерные значения его составляющих; укажите, от чего они зависят.

7 Из каких основных элементов состоит котельная установка? Приведите схему прямоточного котла и укажите его недостатки и достоинства по сравнению с котлами с естественной циркуляцией.

8 Расскажите о назначении и основных схемах пароперегревателей, экономайзеров, воздухоподогревателей.

9 Опишите основные разновидности ТЭС, их достоинства и недостатки. Каковы основные показатели экономичности ТЭС и пути их повышения?

10 Каковы особенности ТЭС с газотурбинными установками и дизелями, их достоинства и недостатки? Объясните основные схемы парогазовых установок, их преимущества и перспективы. Приведите принципиальную схему основных элементов ТЭС, ее агрегатов и систем (регенеративный подогрев воды, водоподготовка, водоснабжение и др.).

#### Таблица 3.1 – Исходные данные по вариантам к заданию 1

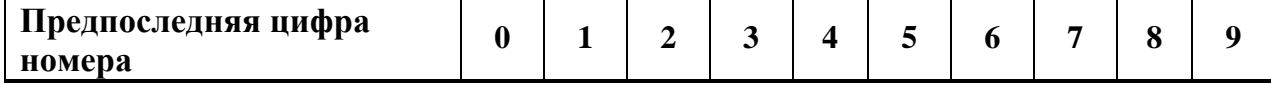

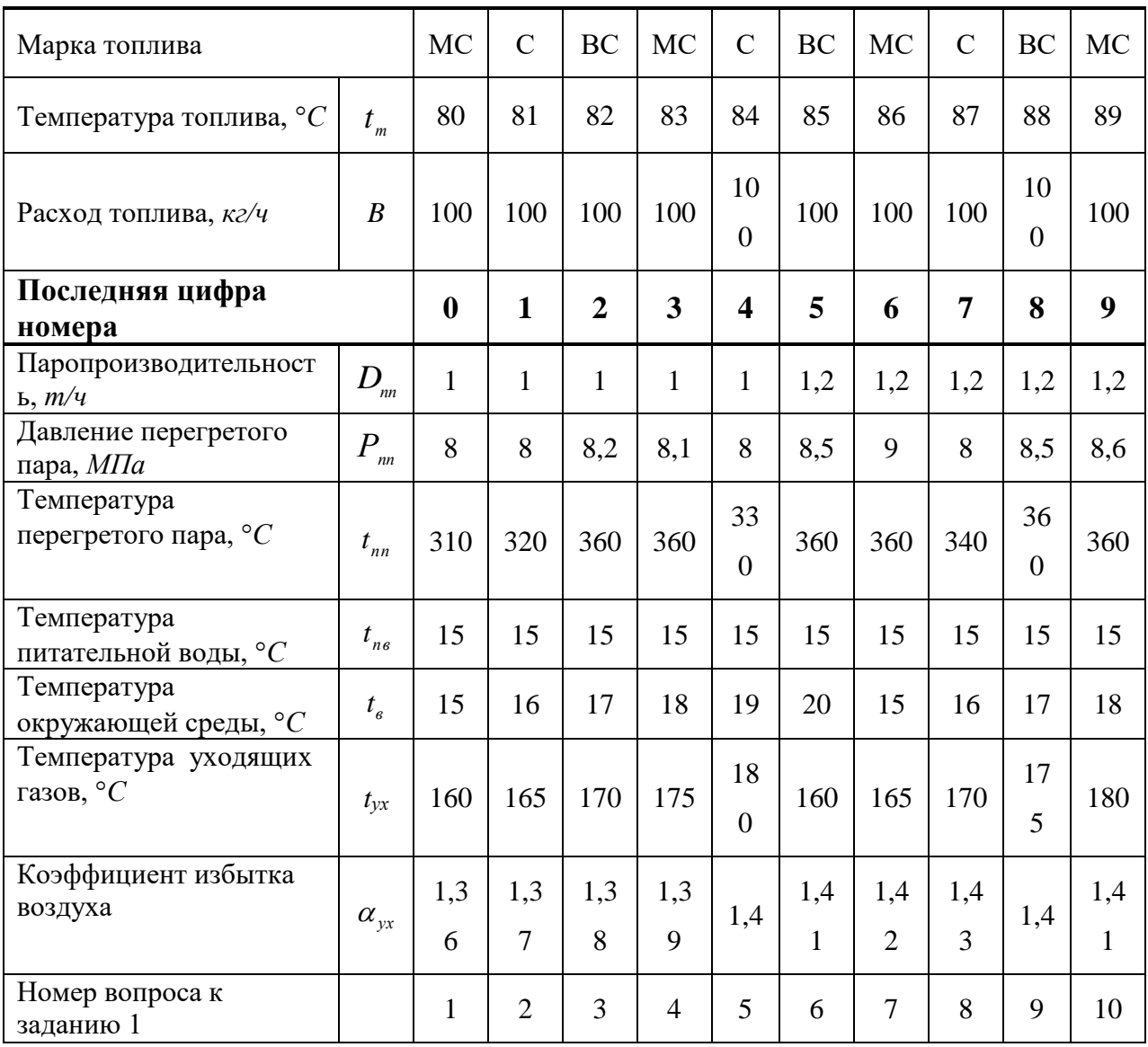

### 4 Задание 2. Расчет тепловых потерь наземного паропровода

#### 4.1 Теоретические основы и порядок расчета

Тепловые потери в наземных паропроводах, достигающие 5-6 % от общего количества транспортируемого тепла, понижают температуру теплоносителя. Если потери велики, требуется дополнительный расход топлива. Зависят теплопотери от физических свойств теплоизоляции, перепада температур между теплоносителями и окружающей средой, от наличия соединительных фланцев, задвижек и других деталей, которые невозможно покрыть равномерным слоем тепловой изоляции.

Для расчета тепловой изоляции применяются обычные формулы теплопередачи.

При расчете изоляции следует придерживаться следующего порядка. Сначала устанавливаются допустимые тепловые потери объекта при наличии изоляции. Эти потери определяются, исходя из технических условий процесса.

Если теплоноситель – пар с массовым расходом  $G_p$  (расчетные данные), то потери О можно определить, исходя из заданного падения тепловые температуры и давления пара по диаграмме-iS или по справочным данным для определения изменения энтальпии пара  $\Delta i$ .

Тепловые потери рассчитываются по формуле

 $Q = \Delta i \cdot G_n$ .

 $(18)$ 

Расход пара

$$
G_p = \frac{w \cdot \gamma \cdot \pi \cdot D_{\scriptscriptstyle \mathcal{C}_{\mathcal{U}}}^2}{4},\tag{19}
$$

 $w, D_{\epsilon H}$  – исходные данные. где

Изменения энтальпии пара  $\Delta i = i_1 - i_2$  (выбирается по диаграмме-iS или по справочным данным в зависимости от параметров пара на входе и выходе).

Удельный вес пара

$$
\gamma = \frac{1}{V_{cp}}.\tag{20}
$$

Удельный объем пара  $V_{cp}$  выбирается по диаграмме-iS или по справочным данным (таблица прил. А.4,) по средней температуре пара и среднему давлению пара.

Потеря тепла одним вентилем или задвижкой эквивалентна потере тепла трубопроводом длиной  $L_1 = 6$  м. Если количество арматурных соединений *n*, то допустимые потери с одного погонного метра длины паропровода:

$$
q_{L} = \frac{Q}{L_{n}},\tag{21}
$$

$$
L_p = L + nL_1 \tag{22}
$$

Теплопередача от пара, движущегося по паропроводу, в окружающую среду складывается из трех последовательных процессов:

- переноса тепла вынужденной конвекцией от движущегося пара  $\mathbf{K}$ внутренней металлической стенке паропровода (характеризуется коэффициентом теплоотдачи  $\alpha_1$ );

- переноса тепла за счет теплопроводности через металлическую стенку трубы паропровода и слой изоляции;

*–* переноса тепла свободной конвекцией от наружной поверхности изоляции паропровода в окружающую среду характеризуется коэффициентом теплоотдачи  $\alpha_2$ ).

При расчете изоляции термическими сопротивлениями теплоотдачи от пара к стенке и самой стенки трубы можно пренебречь. Тогда температуру изолируемой поверхности  $t_{ns}^{em}$ *из t* можно принять равной максимальной температуре пара, при этом берется начальная температура пара.

Затем, зная сорт изоляции (согласно условиям задания) и, задаваясь температурой на наружной поверхности изоляции *нар*  $t_{us}^{uap}$ , определяют среднюю температуру изоляционного слоя  $t_{\text{max}}^{cp}$  $t^{cp}_{us}$ :

$$
t_{us}^{cp} = \frac{t_{us}^{uap} + t_{us}^{gu}}{2} \,. \tag{23}
$$

 $\Pi$ o  $t_{\scriptscriptstyle u_3}^{\scriptscriptstyle c p}$ *из t* из таблицы прил. А.1 находится соответствующее значение коэффициента теплопроводности *λиз*. Зная температуры на поверхности изоляции *нар из t* и под изоляцией *вн из t* , а также коэффициент теплопроводности *λиз*, можно определить толщину изоляции *δиз*

$$
q_{L} = \frac{2 \cdot \pi \cdot \lambda_{us} (t_{us}^{eq} - t_{us}^{nap})}{\ln(\frac{D_{us}^{nap}}{D^{nap}})}.
$$
 (24)

После этого проводится проверочный расчет и определяются значения температуры на наружной поверхности изоляции  $t_{\text{max}}^{Happ}$  $t$ <sup>*m*</sup> $u$ <sub>3</sub>

$$
t_{us}^{nap} = \tau_0 + \frac{q_L}{\pi D_{us}^{nap} \cdot \alpha_2}.
$$
 (25)

Если *нар из t* от предварительно принятого значения отличается существенно, то весь расчет повторяется снова до тех пор, пока расхождение температур не будет в допустимых пределах (1…3 *С*).

При проверочных расчетах коэффициент теплоотдачи в окружающую среду *α*2*,* для паропроводов рассчитывается по критериальным уравнениям для свободной конвекции. Определяющая температура – средняя температура между выбранной температурой наружной поверхности изоляции паропровода и температурой окружающей среды. Физические параметры воздуха выбираются по таблице прил. А.5.

Для расчета  $\alpha_2$  можно воспользоваться упрощенной формулой, учитывающей конвекцию и излучение

$$
\alpha_{2} = 8.4 + 0.06(t_{us}^{map} - \tau_{0}).
$$
\n(26)

## **4.2 Исходные данные к заданию 2**

Для подачи пара имеется паропровод диаметром *Dнар/Dвн* и длиной *L*. Начальная температура пара *t***<sup>1</sup>** при давлении *р***1***.* Требуется рассчитать *δиз* изоляции так, чтобы у потребителя температура пара была не ниже *t***<sup>2</sup>** при *р***2**, если температура окружающей среды *τ***0**, скорость протекания пара *w*.

| Предпоследняя цифра<br>номера<br>Параметры обозначений                                               |                                    | $\boldsymbol{0}$ | $\mathbf{1}$            | $\overline{2}$ | 3                  | $\overline{\mathbf{4}}$         | 5                   | 6       | 7                  | 8               | 9                               |
|----------------------------------------------------------------------------------------------------|------------------------------------|------------------|-------------------------|----------------|--------------------|---------------------------------|---------------------|---------|--------------------|-----------------|---------------------------------|
| Внутренний<br>диаметр<br>паропровода, мм                                                             | $D_{\scriptscriptstyle{\theta H}}$ | 150              | 150                     | 160            | 150                | 150                             | 160                 | 150     | 150                | 160             | 150                             |
| Наружный диаметр<br>паропровода без<br>ИЗОЛЯЦИИ, ММ                                                  | $D_{\scriptscriptstyle{H\!a\!p}}$  | 160              | 160                     | 170            | 160                | 160                             | 170                 | 160     | 160                | 170             | 160                             |
| Скорость движения<br>пара, $M/c$                                                                     | W                                  | 10               | 10                      | 10             | 10                 | 10                              | 10                  | 10      | 10                 | 10              | 10                              |
| Количество<br>арматурных<br>соединений, шт.                                                          | $\boldsymbol{n}$                   | 7                | $\overline{2}$          | 6              | $\overline{4}$     | 6                               | 3                   | 3       | $\overline{4}$     | 3               | 3                               |
| Вид изоляции                                                                                         |                                    | Совелит          | Совелит<br>$\mathbf{B}$ | Ньювель        | Этеклово-<br>локно | Совелит<br>$\blacktriangleleft$ | $\bigcirc$ овелит В | Ньювель | Этеклово-<br>локно | Вермикулит<br>⋖ | Вермикулит<br>$\mathbf{\Omega}$ |
| Коэффициент<br>$\lambda_{\mu_3}$ рассчитывается по таблице прил. А.1<br>теплопроводности<br>ИЗОЛЯЦИИ |                                    |                  |                         |                |                    |                                 |                     |         |                    |                 |                                 |
| Последняя цифра<br>номера<br>Параметры обозначений                                                   |                                    | $\boldsymbol{0}$ | $\mathbf{1}$            | $\overline{2}$ | 3                  | 4                               | 5                   | 6       | 7                  | 8               | 9                               |

Таблица 4.1 – Исходные данные по вариантам к заданию 2

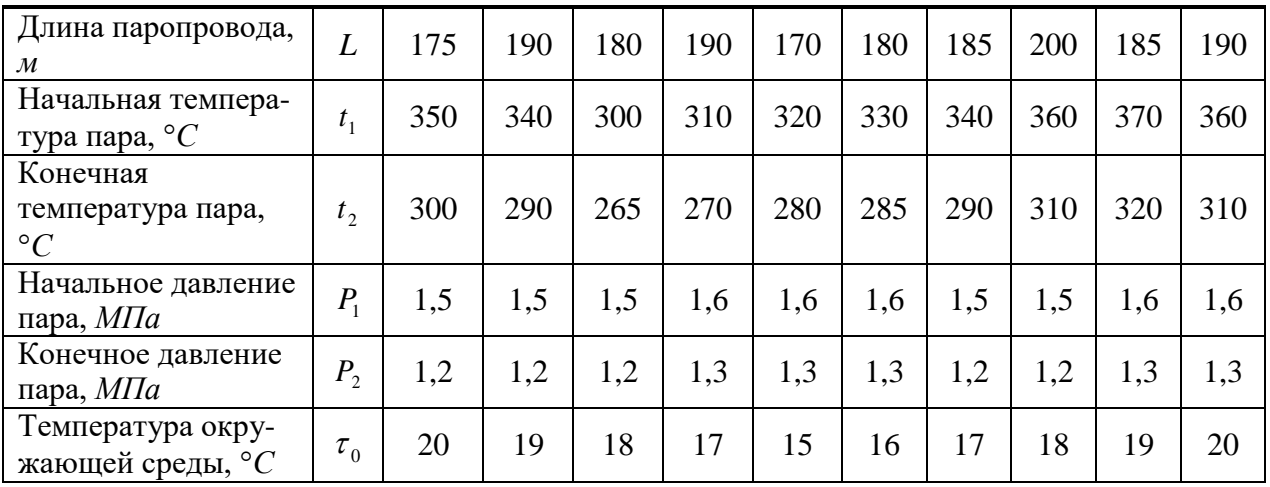

# **5 Задание 3. Расчет тепловых потерь в стволе скважины при закачке горячего теплоносителя**

#### **5.1 Теоретические основы и порядок расчета**

При расчете тепловых потерь в стволе скважины нужно знать, что при нагнетании высокотемпературных теплоносителей в нефтяной пласт наиболее напряженный тепловой режим характерен для нагнетательных скважин. Схема оборудования скважины для нагнетания пара представлена на рисунке 5.1. Нагнетательная скважина конструктивно представляет собой многослойную цилиндрическую систему, состоящую из насосно-компрессорной трубы 1 с изоляцией 2, обсадной колонны 4, цементного камня 5 и горной породы 6. Кольцевое пространство 3 между трубой НКТ и обсадной колонной может быть заполнено воздухом, жидкостью или другой средой. При нагнетании теплоносителя в пласт значение толщины прогретого слоя горной породы прямо пропорционально коэффициенту температуропроводности породы и времени нагнетания теплоносителя.

При подаче высокотемпературного теплоносителя (водяного пара или горячей воды) в скважину теплота передается (рисунок 5.2):

– от однородного теплоносителя к внутренней поверхности трубы НКТ вынужденной конвекцией (характеризуется коэффициентом теплоотдачи *α***1**);

– через стенку трубы НКТ теплопроводностью (характеризуется коэффициентом теплопроводности *λнкт*);

– через изоляцию стенки трубы НКТ теплопроводностью (характеризуется коэффициентом теплопроводности *λиз.***)**;

– через среду кольцевого пространства – теплопроводностью и конвекцией, если среда-жидкость или теплопроводностью, конвекцией и излучением, если среда – газ (характеризуется коэффициентом теплопроводности *λэф.*);

– через стенку обсадной колонны, цементную оболочку и горную породу – теплопроводностью (характеризуется коэффициентами теплопроводности *λок.***,**  *λц***,** *λn***)**.

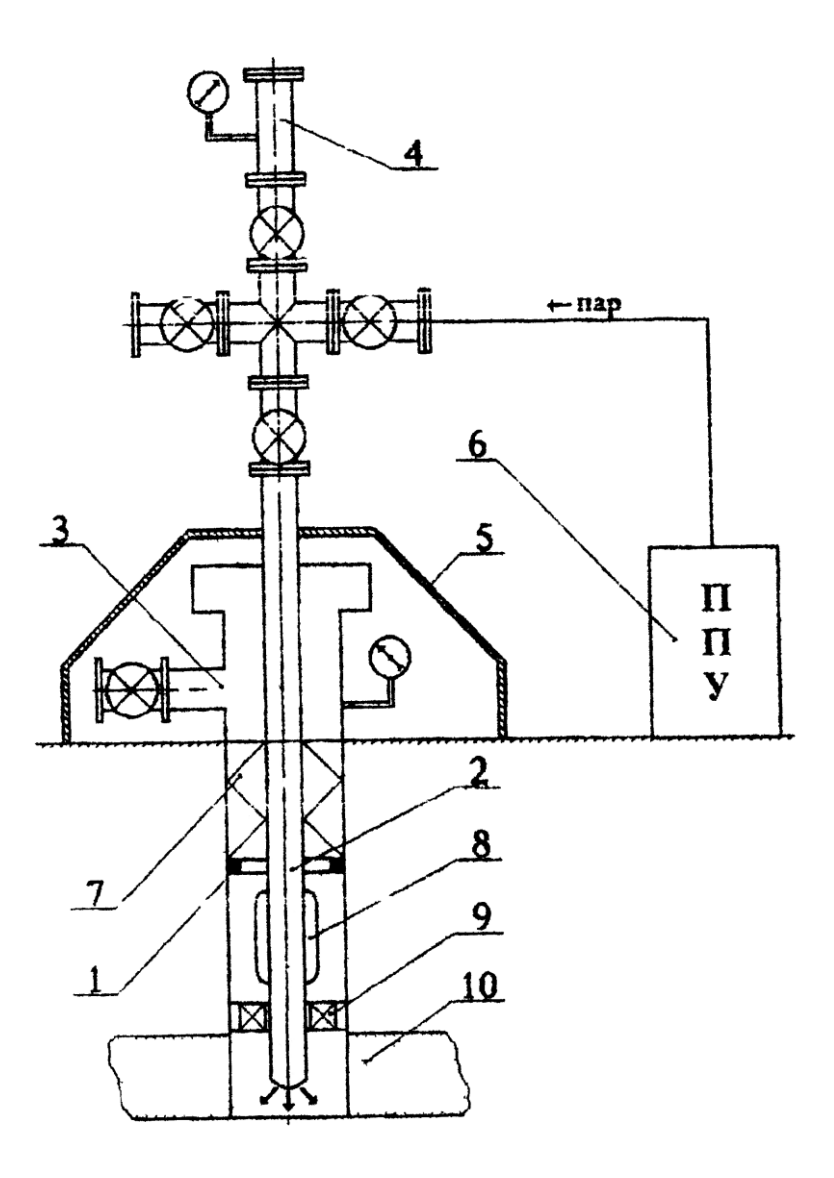

1 – обсадная колонна; 2 – нагнетательная колонна; 3 – устьевой сальник; 4 – лубрикатор; 5 – разгрузочная стойка; 6 – паровая передвижная установка (ППУ); 7 – центрирующая шайба; 8 – сальниковая муфта; 9 – термостойкий пакер; 10 – нефтеносный пласт

Рисунок 5.1 – Схема оборудования скважины для нагнетания пара

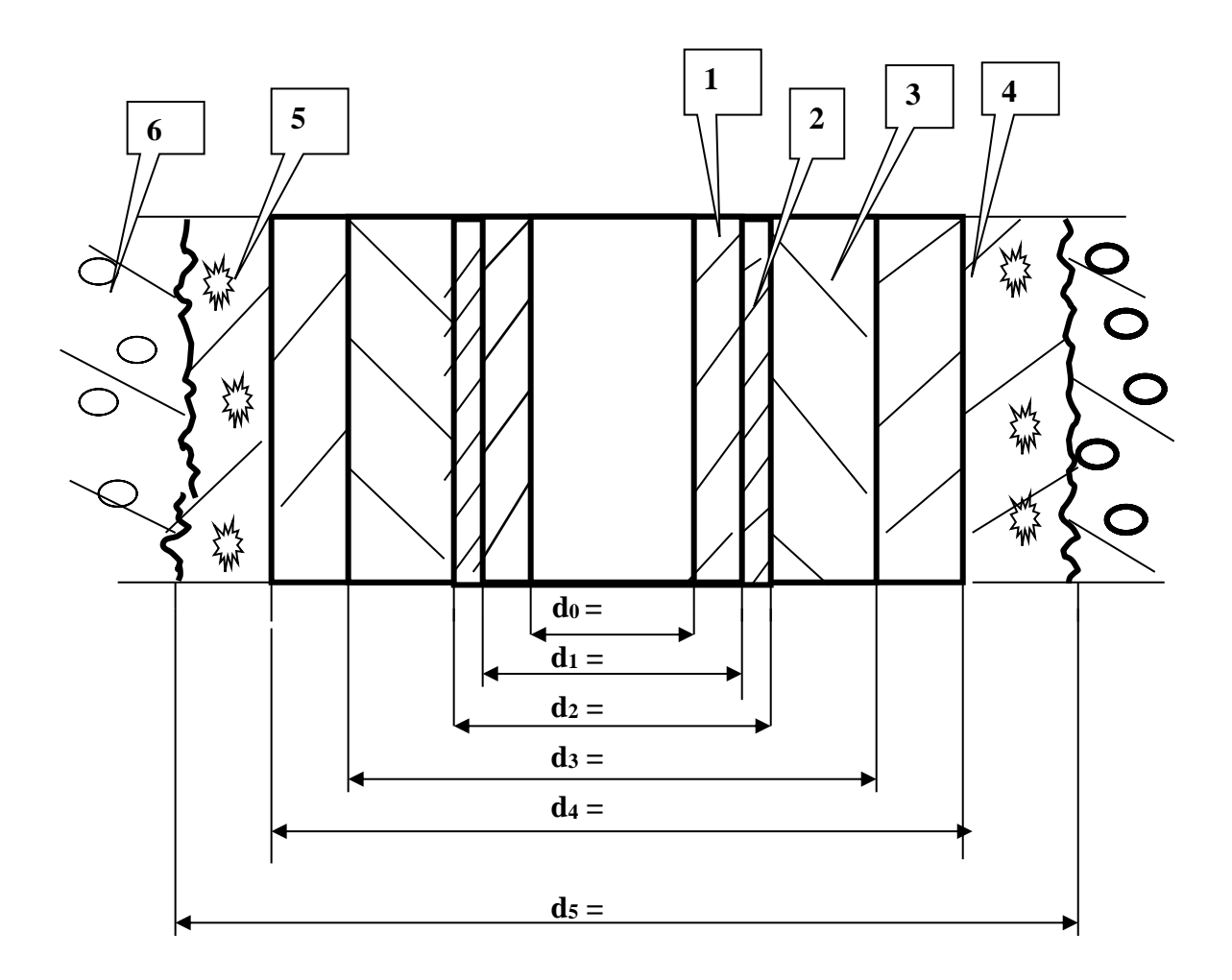

1 – трубы НКТ; 2 – изоляция; 3 – среда кольцевого пространства; 4 – обсадная колонна; 5 – цементный камень; 6 – горная порода

Рисунок 5.2 – Схема участка нагнетательной скважины. Водяной пар

Температуры на границах слоев многослойной конструкции можно определить по формуле

$$
\frac{t_1 - t}{t_1 - \tau} = \frac{\sum_{i=1}^n R_i}{\sum_{i=1}^n R_{i+n}},\tag{27}
$$

где *t* – температура на границе рассматриваемых слоев, *С*;

 *τ* – температура невозмущенных пород в данном сечении скважины, *С*;

 $t_1$  – температура теплоносителя в рассматриваемом сечении,  $C$ ;

 *R<sup>i</sup>* – суммарное термическое сопротивление слоев скважины, находящихся в зоне теплового влияния, до точки, в которой определяется температура;

 $R_{i+n}$  – полное термическое сопротивление, определяемое всей зоной теплового влияния.

Температура пара *t*1 в любом сечении скважины определяется по формуле

$$
t_1 = \tau_0 + (t_{1y} - \tau_0) \cdot e^{-Ax} + \frac{(e^{-Ax} - 1) \cdot \Gamma}{A} + \Gamma \cdot x,\tag{28}
$$

где *τ*<sub>0</sub> – температура нейтрального поля Земли;

 $t_{1v}$  – температура пара на устье нагнетательной скважины,  $\mathrm{C}$ ;

Г – геотермический градиент,*C∕м*;

*х* – осевая координата сечения скважины, *м*;

*А* –  $(k \cdot \pi \cdot d_0) / (G \cdot c_p), 1/m;$ 

 $k$  – коэффициент теплопередачи, *Вт* ∕(м<sup>2</sup>⋅ °C);

*d*0 – диаметр трубы НКТ, по которой осуществляется нагнетание пара, *м*;

 $G$  – расход пара,  $\kappa \partial c$ ;

*с*<sup>р</sup> – теплоемкость пара, (по справочным данным в зависимости от средней температуры пара), *(Дж)∕(кгC)*.

Коэффициент теплопередачи для данного случая рассчитывается по упрощенной формуле вида:

$$
k = \frac{1}{\frac{1}{\alpha_1} + \sum(\frac{\delta_i}{\lambda_i}) \cdot (\frac{d_0}{d_m}) + (\frac{\delta_n}{\lambda_n}) \cdot (\frac{d_0}{d_m})},\tag{28}
$$

где *d<sup>0</sup>* – внутренний диаметр трубы НКТ, *м*;

*δ<sup>i</sup>* – толщина *i-*го слоя многослойной цилиндрической стенки нагнетательной скважины, *м*;

*δn* – толщина разогретого слоя породы, *м*

$$
\delta_n = 2.5 \sqrt{a_n Z},\tag{29}
$$

где *aп* – коэффициент температуропроводности породы, *м* 2 */с*,

*Ζ* – время закачки пара, *с*;

*λ<sup>i</sup>* и *λ<sup>n</sup>* – коэффициенты теплопроводности материала *i*-го слоя и слоя горной породы, *Вт/(мград)*;

 $d_{m,i}$  и  $d_{m,n}$  – средние логарифмические значения диаметров *i*-го слоя и разогретого слоя породы, *м*

$$
d_m = \frac{d_m - d_i}{\ln(\frac{d_m}{d_i})},\tag{30}
$$

где *α*<sup>1</sup> – коэффициент теплоотдачи от пара к площади внутренней поверхности трубы НКТ, по которой осуществляется нагнетание, *Вт*/(*м* 2 *·град*).

, НК инс<br>ПО роличич<br>24 км и км и счи<br>24 24 км и км и счи Коэффициент теплоотдачи рассчитывается с помощью критериальных зависимостей для случая вынужденной конвекции. Определяющая температура теплоносителя – средняя температура пара (исходные данные). Физические параметры пара выбираются по справочным данным.

### **5.2 Исходные данные к заданию 3**

Для интенсификации отдачи нефтяного пласта по теплоизолированным трубам НКТ в течение времени *Ζ* нагнетается насыщенный водяной пар**.**

Рассчитать и начертить график изменения температуры теплоносителя на участке нагнетательной скважины  $x_1 - x_2$  (показать не менее 4 точек).

Рассчитать и начертить график изменения температурного поля в любом из сечений скважины в радиальном направлении с определением значений температур на границах каждого слоя.

Конструкция скважины представлена на рисунке 5.1.

Температура невозмущенной породы равна:

*τ = τ0 +* Г*х*, *°С*.

Избыточная температура между температурой стенки трубы НКТ и средней температурой пара  $\Delta t_0 = 10 \degree C$ .

Коэффициент теплопроводности цементного камня:  $λ_{\mu,\kappa} = 0,36$  *Bm/(m*<sup> $\circ$ </sup>C).

Температура нейтрального поля Земли: *τ0 =* 6 *°С*.

| Предпоследняя цифра<br>номера                                                                  |                                           | $\bf{0}$                | $\mathbf{1}$   | $\overline{2}$ | 3                       | $\overline{\mathbf{4}}$ | 5                      | 6   | $\overline{7}$ | 8   | 9              |
|------------------------------------------------------------------------------------------------|-------------------------------------------|-------------------------|----------------|----------------|-------------------------|-------------------------|------------------------|-----|----------------|-----|----------------|
| $\boldsymbol{G}$<br>Расход пара, т/ч                                                           |                                           | 5                       | 5              | 5              | 5                       | 4,5                     | 4,5                    | 4,5 | 5              | 4,5 | 4,5            |
| Скорость пара по стволу<br>скважины, м/с                                                       | W                                         | 25                      | 30             | 25             | 30                      | 25                      | 30                     | 25  | 30             | 25  | 30             |
| Время закачки пара, ч                                                                          | $\ensuremath{\mathnormal{Z}}$             | 250                     | 260            | 270            | 280                     | 290                     | 300                    | 310 | 320            | 330 | 340            |
| Координаты                                                                                     | $x_1$                                     | 100                     | 200            | 100            | 200                     | 100                     | 200                    | 100 | 200            | 100 | 200            |
| исследуемого участка                                                                           |                                           |                         |                |                |                         |                         |                        |     |                |     |                |
| скважины, м                                                                                    | $x_{2}$                                   | 500                     | 600            | 500            | 600                     | 500                     | 600                    | 500 | 600            | 500 | 600            |
| Геотермический<br>градиент, °С/м                                                               | $\varGamma$                               |                         |                | 0,0137         |                         |                         |                        |     | 0,0141         |     |                |
| Температура пара на<br>устье, $\mathrm{C}C$                                                    | $t_{1y}$                                  |                         |                |                |                         |                         | Для всех вариантов 250 |     |                |     |                |
| Последняя цифра                                                                                |                                           | $\bf{0}$                | $\mathbf{1}$   | $\overline{2}$ | $\overline{\mathbf{3}}$ | $\overline{\mathbf{4}}$ | 5                      | 6   | $\overline{7}$ | 8   | 9              |
| номера                                                                                         |                                           |                         |                |                |                         |                         |                        |     |                |     |                |
| Среднее давление пара,<br>МПа                                                                  | $P_{cp}$                                  | $\overline{7}$          | 7,1            | 7,2            | 7,3                     | 7,4                     | 7,5                    | 7,6 | 7,7            | 7,8 | 7,9            |
| Средняя температура<br>пара, $\mathrm{C}$                                                      | $t_n$                                     | 180                     | 185            | 190            | 195                     | 180                     | 185                    | 190 | 195            | 185 | 180            |
| Внутренний диаметр                                                                             |                                           | 79                      |                |                |                         |                         |                        |     |                |     |                |
| трубы НКТ, мм                                                                                  | $d_0$                                     |                         | 63             | 79             | 63                      | 79                      | 63                     | 79  | 63             | 79  | 63             |
| Толщина стенки трубы                                                                           | $\delta_{\scriptscriptstyle \mu\kappa m}$ | 4,5                     | $\overline{4}$ | 4,5            | $\overline{4}$          | 4,5                     | $\overline{4}$         | 4,5 | $\overline{4}$ | 4,5 | $\overline{4}$ |
| HKT, MM                                                                                        |                                           |                         |                |                |                         |                         |                        |     |                |     |                |
| Коэффициент тепло-<br>проводности материала<br>трубы НКТ, <i>Вт/(м</i> <sup>•</sup> °C)        | $\lambda_{_{\rm{HKB}}}$                   | Для всех вариантов 45   |                |                |                         |                         |                        |     |                |     |                |
| Толщина изоляции<br>трубы НКТ, мм                                                              | $\delta_{\scriptscriptstyle u}$           | 1,5                     | $\mathfrak{2}$ | 1,5            | $\overline{2}$          | 1,5                     | $\overline{2}$         | 1,5 | $\mathfrak{2}$ | 1,5 | $\mathfrak{2}$ |
| Коэффициент<br>теплопроводности<br>материала изоляции<br>трубы НКТ, Вт/(м⋅°С)                  | $\lambda_{\mu_3}$                         | Для всех вариантов 0,21 |                |                |                         |                         |                        |     |                |     |                |
| Коэффициент эффек-<br>тивной теплопровод-<br>ности среды кольцевого<br>пространства, Bm/(м·°C) | $\lambda_{\scriptscriptstyle{\beta}\phi}$ | 20                      | 19             | 18             | 17                      | 16                      | 15                     | 14  | 12             | 11  | 10             |
| Внутренний диаметр<br>обсадной колонны, мм                                                     | $d_{3}$                                   | 158                     | 163            | 194            | 158                     | 163                     | 194                    | 158 | 163            | 194 | 158            |

Таблица 5.1 – Исходные данные по вариантам к заданию 3

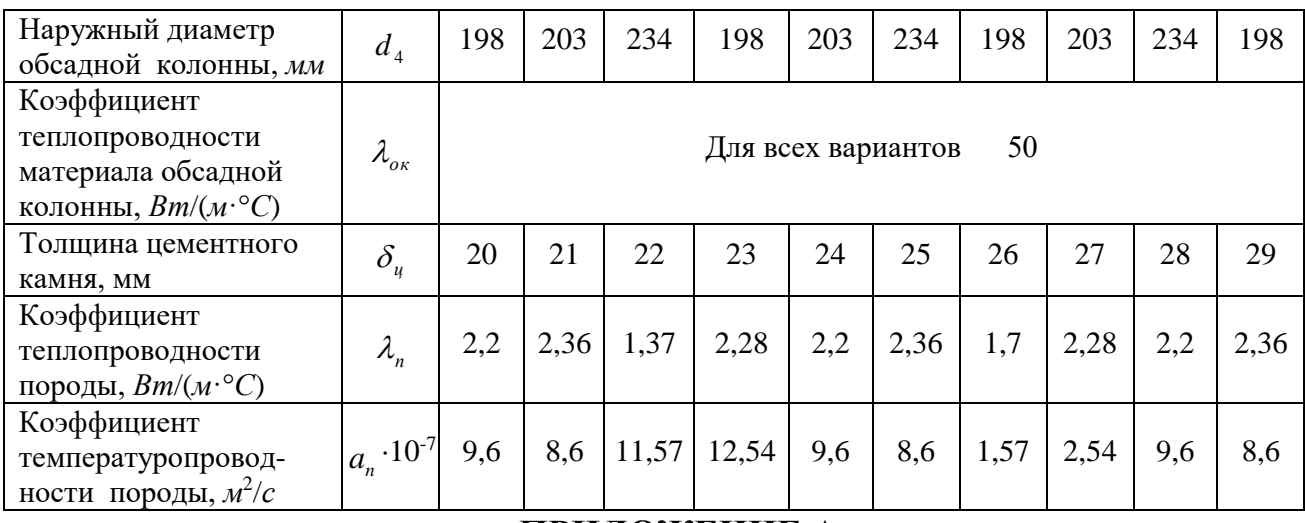

ПРИЛОЖЕНИЕ А

# Таблица А.1 - Характеристика теплоизоляционных материалов

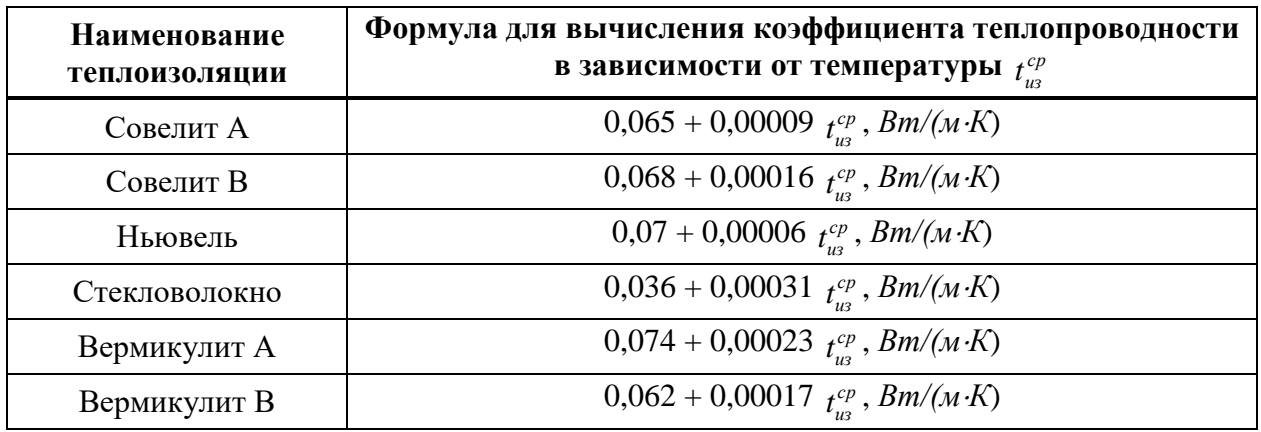

Таблица А.2 - Значения удельных энтальпий *і*, кДж/м<sup>3</sup>, для 1 м<sup>3</sup> газов и влажного воздуха

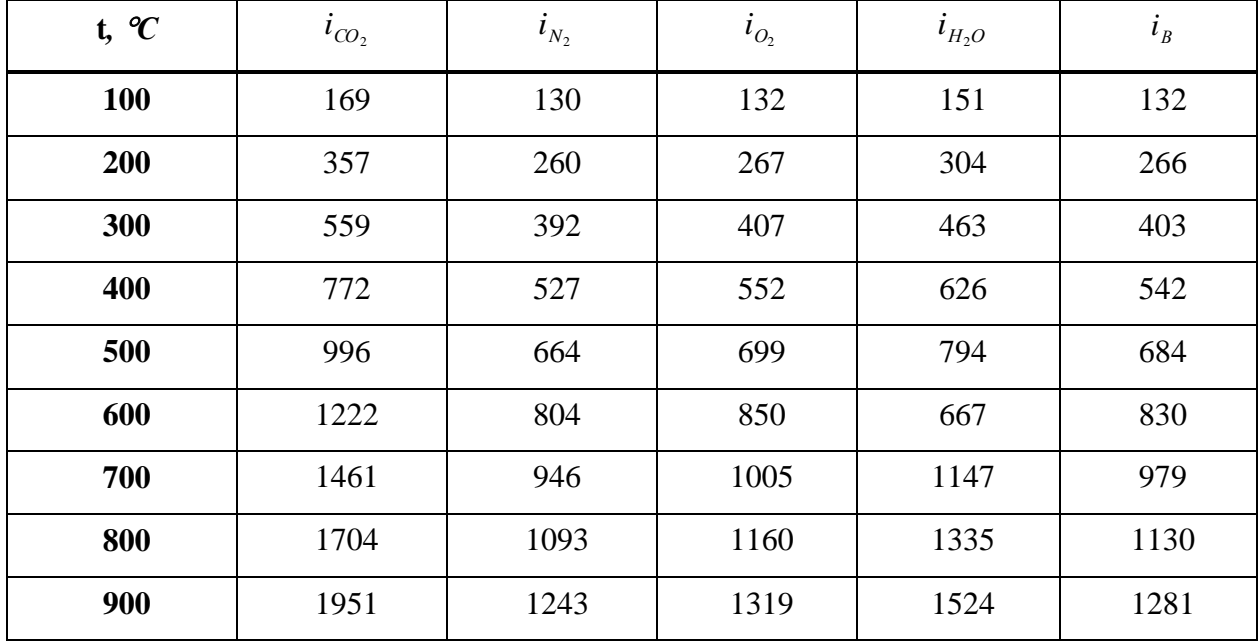

| 1000        | 2202 | 1394 | 1478 | 1725 | 1436 |
|-------------|------|------|------|------|------|
| <b>1100</b> | 2457 | 1545 | 1637 | 1926 | 1595 |
| <b>1200</b> | 2717 | 1695 | 1800 | 2131 | 1754 |
| 1300        | 2976 | 1850 | 1963 | 2344 | 1913 |
| 1400        | 3240 | 2009 | 2127 | 2558 | 2076 |
| 1500        | 3504 | 2164 | 2294 | 2779 | 2239 |

Таблица А.3 - Физические свойства водяного пара в состоянии насыщения

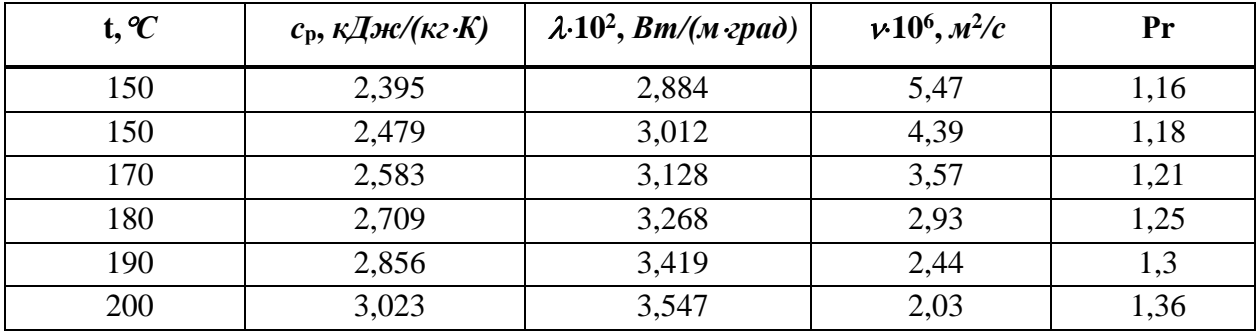

**Таблица А.4** – Значения удельных объемов  $\mu$ ,  $M^3/kz$ , удельных энтальпий *i*, кДж/кг, удельных энтропий s, кДж/(кг·К), для перегретого пара при различных значениях температуры t, °C и давления P, МПа

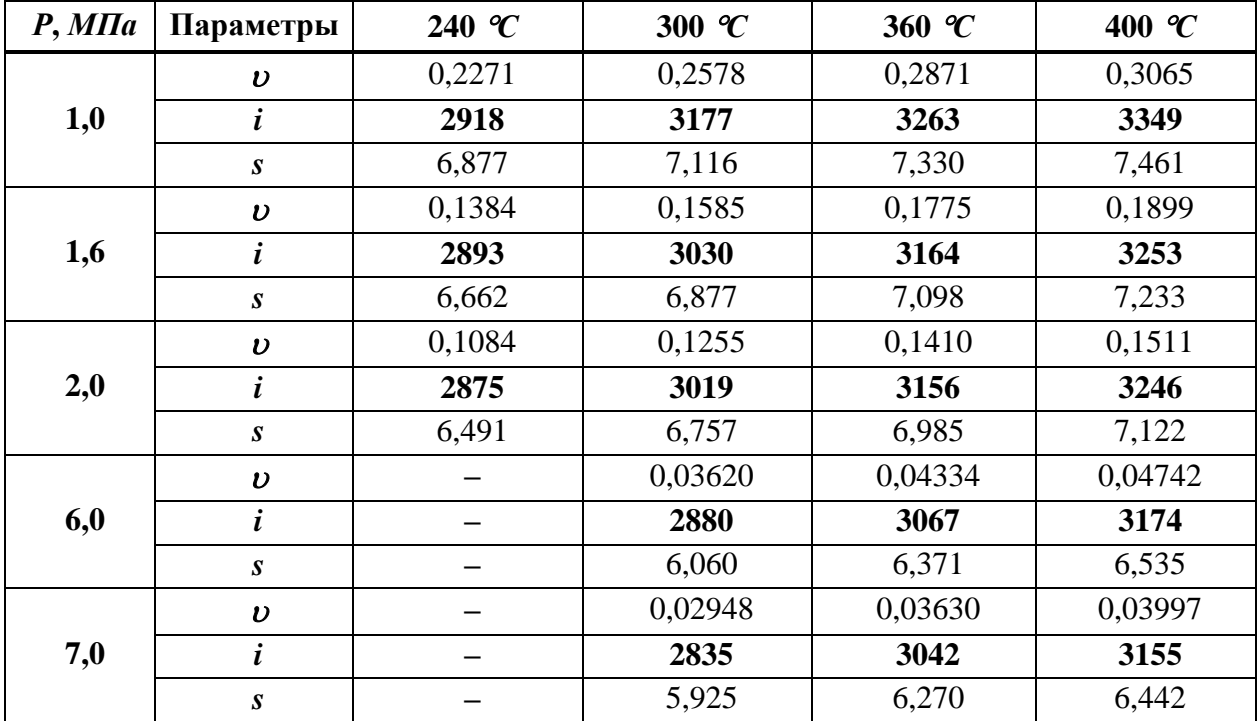

|                         | $\boldsymbol{\upsilon}$ |       | 0,02429 | 0,03098 | 0,03438 |
|-------------------------|-------------------------|-------|---------|---------|---------|
| 8,0                     |                         |       | 2784    | 3017    | 3135    |
|                         | $\pmb{S}$               | 5,788 | 6,177   | 6,358   |         |
|                         | $\boldsymbol{\upsilon}$ |       |         | 0,02678 | 0,03001 |
| 9,0<br>$\boldsymbol{S}$ |                         |       |         | 2989    | 3114    |
|                         |                         |       | 6,089   | 6,280   |         |
|                         | $\boldsymbol{\upsilon}$ |       |         | 0,02337 | 0,02646 |
| 10,0                    |                         |       |         | 2958    | 3093    |
|                         | S                       |       |         | 6,002   | 6,207   |

Таблица А.5 - Физические свойства сухого воздуха при  $B = 760$  мм рт. ст.

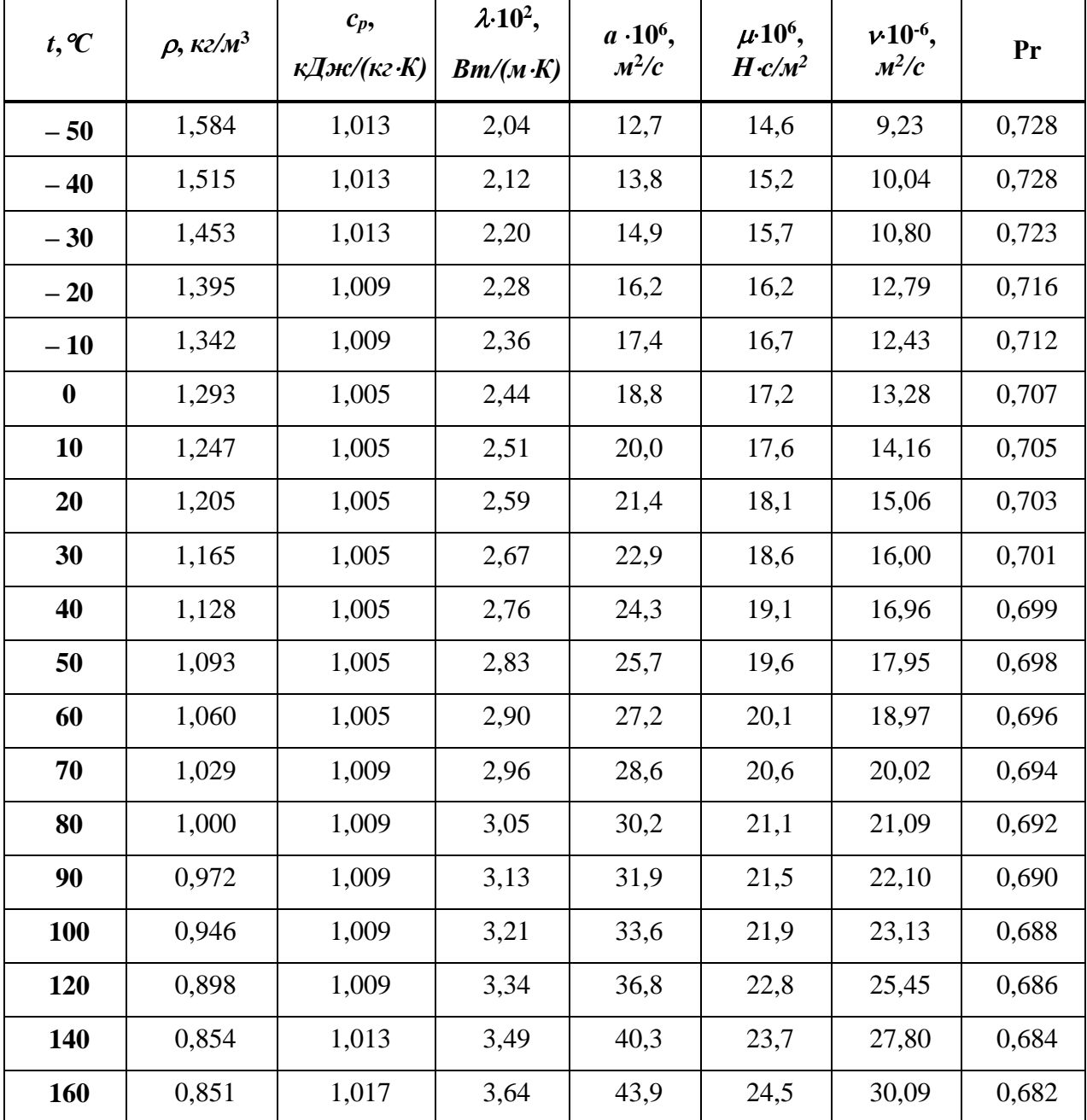

| 180 | 0,779 | 1,022 | 3,78 | 47,5  | 25,3 | 32,49 | 0,681 |
|-----|-------|-------|------|-------|------|-------|-------|
| 200 | 0,746 | 1,026 | 3,93 | 51,4  | 26,0 | 34,85 | 0,680 |
| 250 | 0,674 | 1,038 | 4,27 | 61,0  | 27,4 | 40,61 | 0,677 |
| 300 | 0,615 | 1,047 | 4,60 | 71,6  | 29,7 | 48,33 | 0,674 |
| 350 | 0,566 | 1,059 | 4,91 | 81,9  | 31,4 | 55,46 | 0,676 |
| 400 | 0,524 | 1,068 | 5,21 | 93,1  | 33,0 | 63,09 | 0,678 |
| 500 | 0,456 | 1,093 | 5,74 | 115,3 | 36,2 | 79,38 | 0,687 |
| 600 | 0,404 | 1,114 | 6,22 | 138,3 | 39,1 | 96,89 | 0,699 |

Таблица А.6 - Элементарный состав рабочей массы некоторых жидких топлив,  $\%$ 

| Топливо                  | Марка     | WP  | $A^p$ | $S_{\kappa}^p$ | $S_{a}^{p}$ | $\mathcal{C}^P$ | $H^p$ | $N^p$ | $O^p$ |
|--------------------------|-----------|-----|-------|----------------|-------------|-----------------|-------|-------|-------|
| Мазут<br>малосернистый   | <b>MC</b> | 3,0 | 0,05  |                | 0,3         | 84,7            | 11,7  |       | 0,3   |
| Мазут сернистый          |           | 3,0 | 0,1   |                | 1,4         | 83,8            | 11,2  |       | 0,5   |
| Мазут<br>высокосернистый | <b>BC</b> | 3,0 | 0,1   |                | 2,8         | 83,0            | 10,4  |       | 0,7   |

Таблица А.7 - Типы топок, рекомендуемые для котельных агрегатов

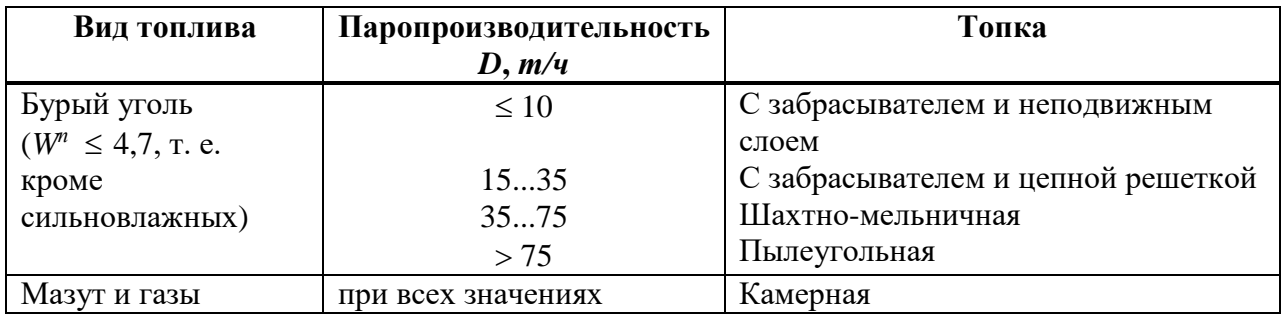

Таблица А.8 - Основные расчетные характеристики камерных топок с твердым шлакоудалением

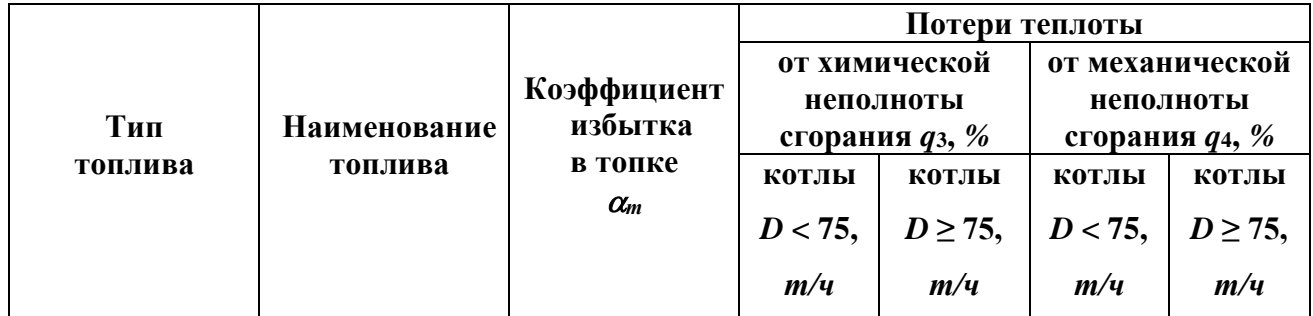

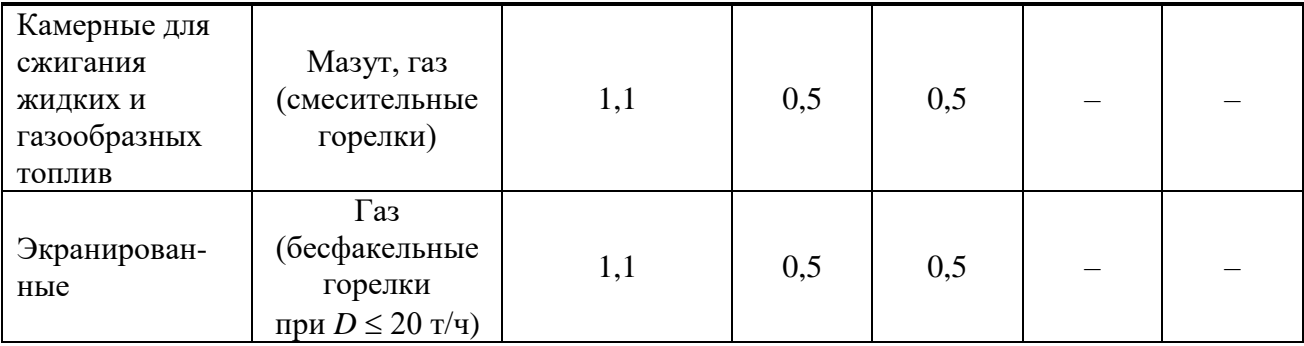

## **CПИСОК ИСПОЛЬЗОВАННЫХ ИСТОЧНИКОВ**

1 Теплотехника: учебник для вузов / А.П. Баскаков, Б.В. Берг, О.К. Витт и др.; под ред. А.П. Баскакова. 2-е изд., перераб. – М.: Энергоатомиздат, 1991. – 224 с.: ил.

2 Проселков, Ю.М. Теплопередача в скважинах [Текст] / Ю.М. Проселков. – М.: Недра, 1975. – 224 с.: ил.

3 Поршаков Б.П. Основы термодинамики: учебник для техникумов / Б.П. Поршаков, Б.А. Романов. 2-е изд., перераб. и доп. – М.: Недра, 1988. – 300 с.: ил.

4 Ерофеев В.Л. Теплотехника: учебник для вузов / В.Л. Ерофеев, П.Д. Семенов, А.С. Пряхин; под ред. д-ра техн. наук проф. В.Л. Ерофеева. – М.: ИКЦ «Академкнига», 2006. – 456 с.: ил.

5 Учеб.-метод. пособие по выполнению курсовой работы по дисциплине «Теплотехника» на тему «Расчет тепловых потерь в процессе нагнетания горячего теплоносителя при обработке призабойной зоны пласта» [Электронный ресурс] / сост.: И.Ф. Галиуллина, Б.В. Колосов. – Уфа: Изд-во УГНТУ, 2018. – Режим доступа: [http://biblrusoil.net.](http://biblrusoil.net/)

6 Учеб.-метод. пособие по дисциплине «Теплотехника» на тему «Структура и правила оформления курсовых работ» [Электронный ресурс] / сост.: И.Ф. Галиуллина. – Уфа: Изд-во УГНТУ, 2018. – Режим доступа: [http://biblrusoil.net.](http://biblrusoil.net/)